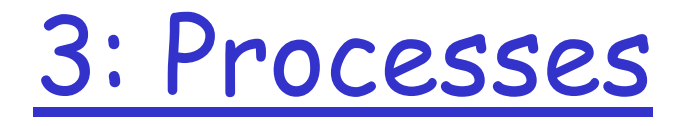

### Last Modified: 9/12/2002 1:14:25 AM

## Programs vs Processes

 $\Box$  A program is passive

- $\circ$  Sequence of commands waiting to be run
- $\Box$  A process is active
	- $\circ$  An instance of program being executed
	- $\circ$  There may be many processes running the same program
	- $\circ$  Also called job or task

# What makes up a process?

- ❒ Address space
- ❒ Code
- ❒ Data
- ❒ Stack (nesting of procedure calls made)
- $\Box$  Register values (including the PC)
- ❒ Resources allocated to the process
	- $\circ$  Memory, open files, network connections

### Address Space Map

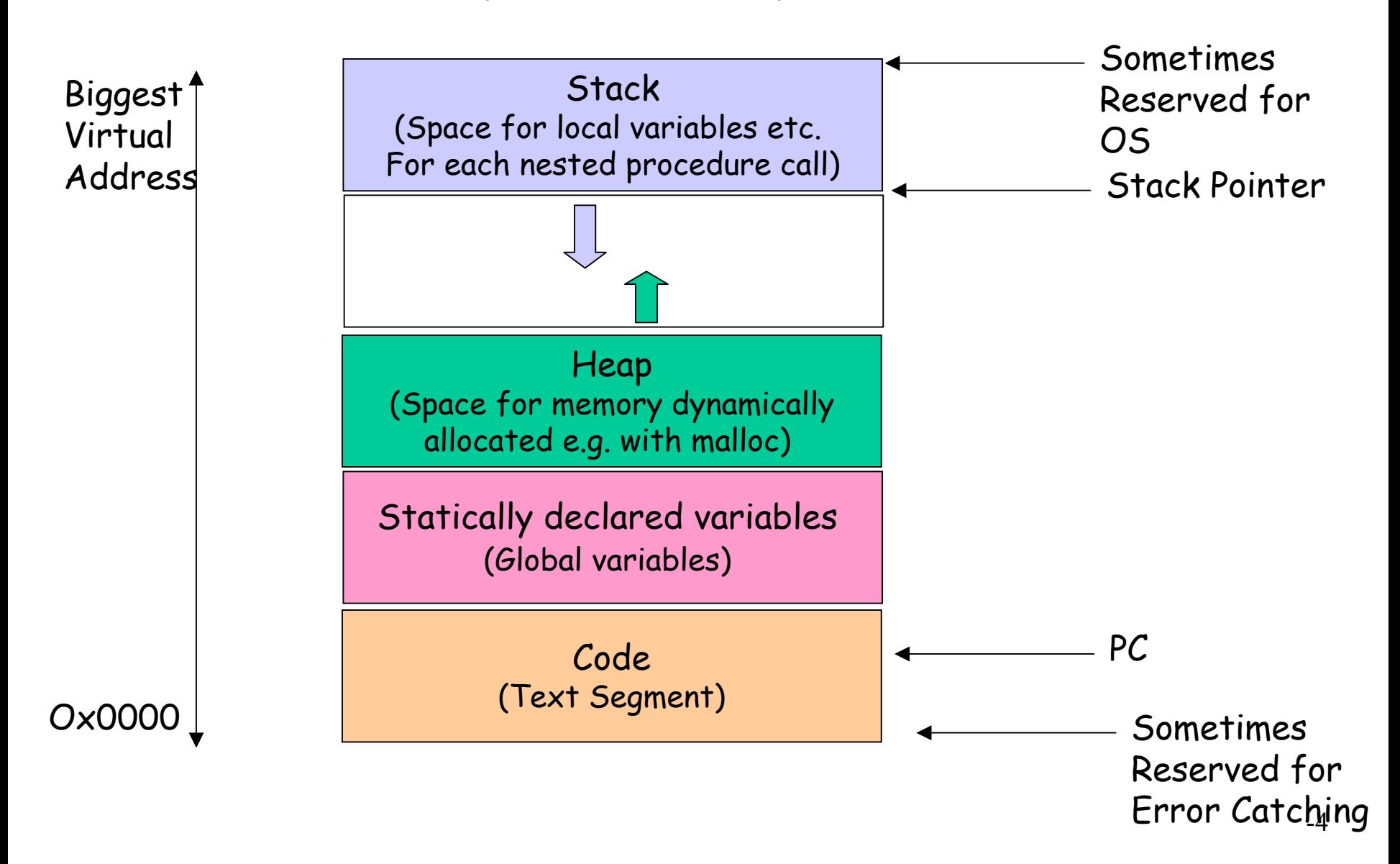

# What kinds of processes are there?

- ❒ Compute bound/ IO bound
- ❒ Long-running/short-running
- ❒ Interactive/batch
- ❒ Large/small memory footprint
- ❒ Cooperating with other processes?

❒…

❒ How does the OS categorize processes?

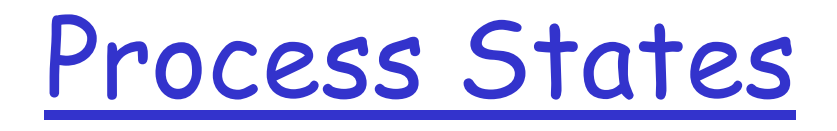

❒ During their lifetime, processes move between various states

- $\circ$  Ready waiting for a turn to use the CPU
- ❍ Running currently executing on the CPU
	- $\cdot$  How many processes can be in this state?  $\odot$
- ❍ Waiting Unable to use the CPU because blocked waiting for an event
- ❍ Terminated/Zombie Finished executing but state maintained until parent process retrieves state

### State Transitions

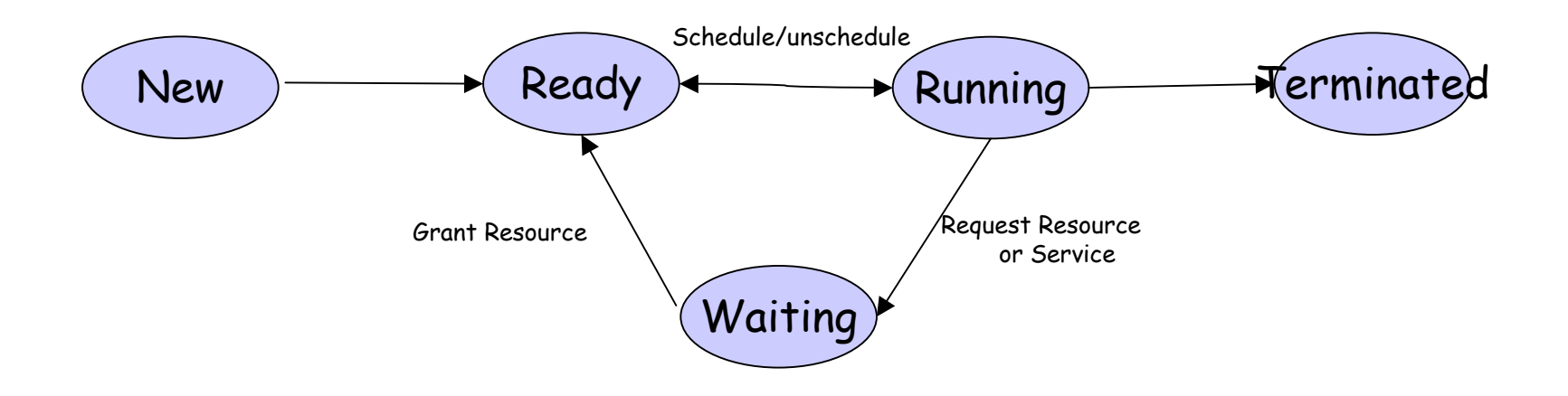

- ❒ OSes often maintain a number of queues of processes that represent the state of the processes
	- $\circ$  All the runnable processes are linked together into one queue
	- $\circ$  All the processes blocked (or perhaps blocked for a particular class of event) are linked together
	- $\circ$  As a process changes state, it is unlinked from one queue and linked into another

# Context Switch

- ❒ When a process is running, some of its state is stored directly in the CPU (register values, etc.)
- ❒ When the OS stops a process, it must save all of this hardware state somewhere (PCB) so that it can be restored again
- ❒ The act of saving one processes hardware state and restoring another's is called a context switch
	- $\circ$  100s or 1000s per second!

### Context Switch

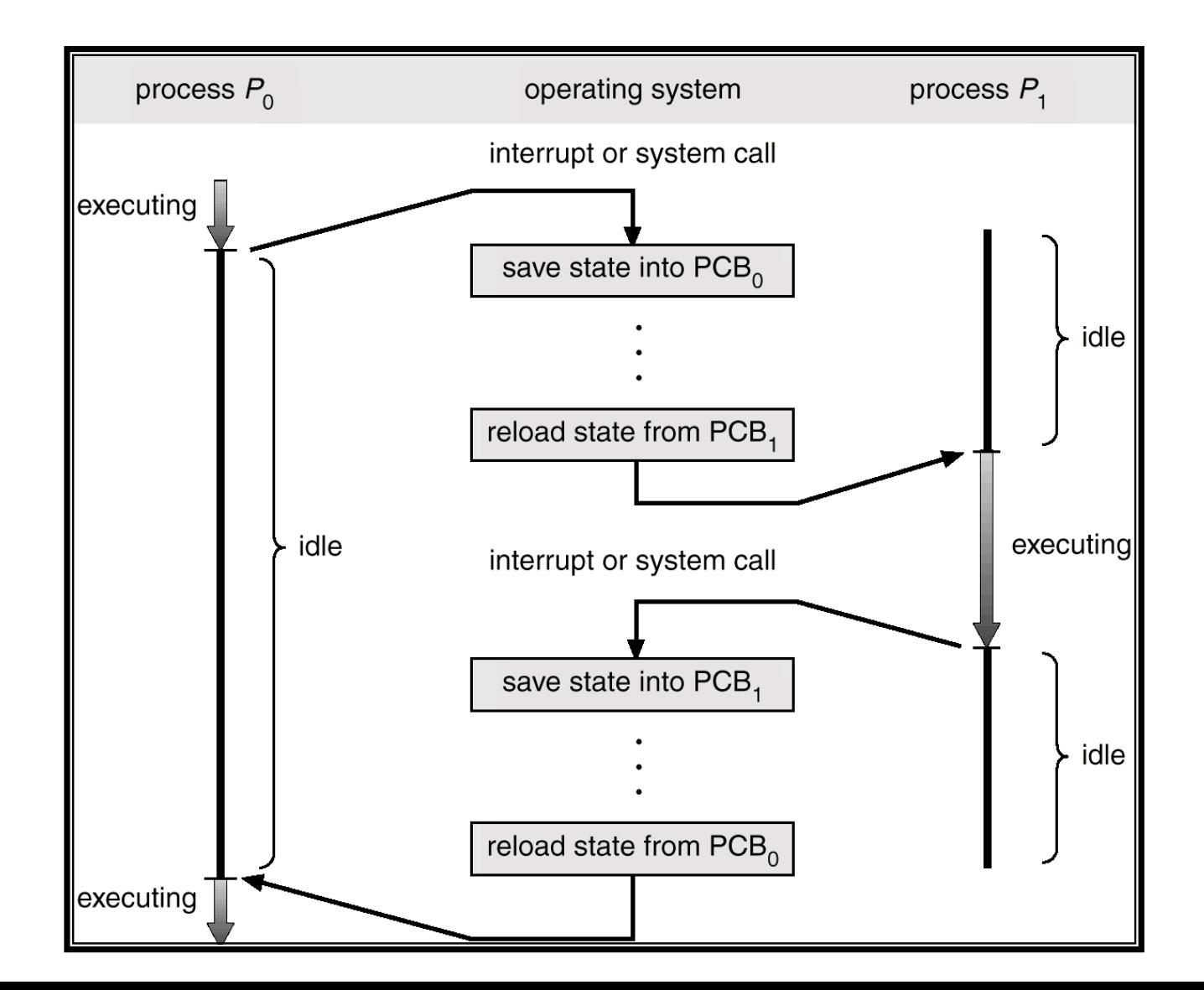

- ❒ Long-term scheduler (or job scheduler) selects which processes should be brought into the ready queue.
- ❒ Short-term scheduler (or CPU scheduler) selects which process should be executed next and allocates CPU.

# Schedulers (cont)

- ❒ Short-term scheduler is invoked very frequently (milliseconds)  $\Rightarrow$  (must be fast).
- ❒ Long-term scheduler is invoked very infrequently (seconds, minutes)  $\Rightarrow$  (may be slow).
- $\Box$  The long-term scheduler controls the *degree of* multiprogramming.
- ❒ Processes can be described as either:
	- $\circ$  I/O-*bound process* spends more time doing I/O than computations, many short CPU bursts.
	- $\circ$  *CPU-bound process* spends more time doing computations; few very long CPU bursts.

# Family Tree

- ❒ Age old questions where do new processes come from?
- ❒ New processes are created when an existing process requests it
	- $\circ$  Creating process called the parent; created called the child
	- $\circ$  Children of same parent called siblings
- ❒ Children often inherit privileges/attributes from their parent

 $\circlearrowright$  Working directory, Clone of address space

 $\Box$  When child is created, parent may either wait for it or continue in parallel

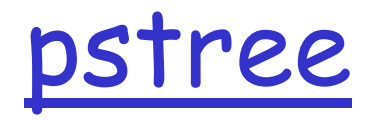

init-+-18\*[Xvnc] |-amd |-atd |-bdflush |-crond |-16\*[deskguide\_apple] |-8\*[gconfd-1] |-gedit |-18\*[gnome-name-serv] |-16\*[gnome-session] |-16\*[gnome-smproxy] |-gnome-terminal-+-csh---gtop | `-gnome-pty-helpe |-gnome-terminal-+-csh-+-gtop  $\cdot$ -tcsh `-gnome-pty-helpe |-gnome-terminal-+-csh---tcsh-- xterm---csh | `-gnome-pty-helpe |-gpm |-8\*[hyperbola] |-keventd |-khubd |-5\*[kjournald] |-klogd |-ksoftirqd\_CPU0 |-ksoftirqd\_CPU1 |-kswapd |-kupdated |-lockd

init-+-18\*[Xvnc] |-16\*[magicdev] |-mdrecoveryd |-migration\_CPU0 |-migration\_CPU1 |-6\*[mingetty] |-2\*[nautilus---nautilus---8\*[nautilus]] |-2\*[nautilus---nautilus---10\*[nautilus]] |-3\*[nautilus---nautilus---9\*[nautilus]] |-nautilus---nautilus---7\*[nautilus] |-7\*[nautilus-histor] |-nautilus-mozill---nautilus-mozill---4\*[nautilusmozill] |-8\*[nautilus-news] |-8\*[nautilus-notes] |-7\*[nautilus-throbb] |-ntpd |-13\*[oafd] |-16\*[panel] |-portmap |-16\*[rhn-applet] |-rhn-applet---gnome\_segv |-rhnsd |-rpc.statd |-rpciod |-14\*[sawfish] |-2\*[sawfish---rep] |-scsi\_eh\_0 |-scsi\_eh\_1 |-sendmail

init-+-18\*[Xvnc] |-sshd-+-2\*[sshd---csh---mc] | |-sshd---csh | |-sshd---csh-+-more | | `-netstat | `-sshd---csh---pstree

|-syslogd |-16\*[tasklist\_applet] |-xemacs  $-xfs--xfs$ |-xinetd---fam |-xscreensaver---greynetic |-xscreensaver---hopalong |-2\*[xscreensaver---xscreensaver] |-xscreensaver---kumppa |-xscreensaver---spotlight |-xscreensaver---spiral -xscreensaver---nerverot |-xscreensaver---strange |-xscreensaver---flame -xscreensaver---grav -xscreensaver---lightning |-xscreensaver---penetrate |-xscreensaver---rotzoomer---xscreensaver-ge |-xscreensaver---deluxe |-xscreensaver---rd-bomb |-xscreensaver---sonar |-xscreensaver---moire2 -ypbind---ypbind---2\*[ypbind

# Init process

- $\Box$  In last stage of boot process, kernel creates a user level process, init
- $\Box$  Init is the parent (or grandparent…) of all other processes
- ❒ Init does various important housecleaning activities
	- $\circ$  checks and mounts the filesystems, sets hostname, timezones, etc.
- $\Box$  Init reads various "resource configuration files" (/etc/rc.conf, etc) and spawns off processes to provide various services
- $\Box$  In multi-user mode, init maintains processes for each terminal port (tty)
	- $\circ$  Usually runs getty which executes the login program

### How is a process represented?

- ❒ Usually a process or task object
- ❒ Process Control Block
- ❒ When not running how does the OS remember everything needed to start this job running again
	- ❍ Registers, Statistics, Working directory, Open files, User who owns process, Timers, Parent Process and sibling process ids
- ❒ In Linux, task\_struct defined in include/linux/sched.h

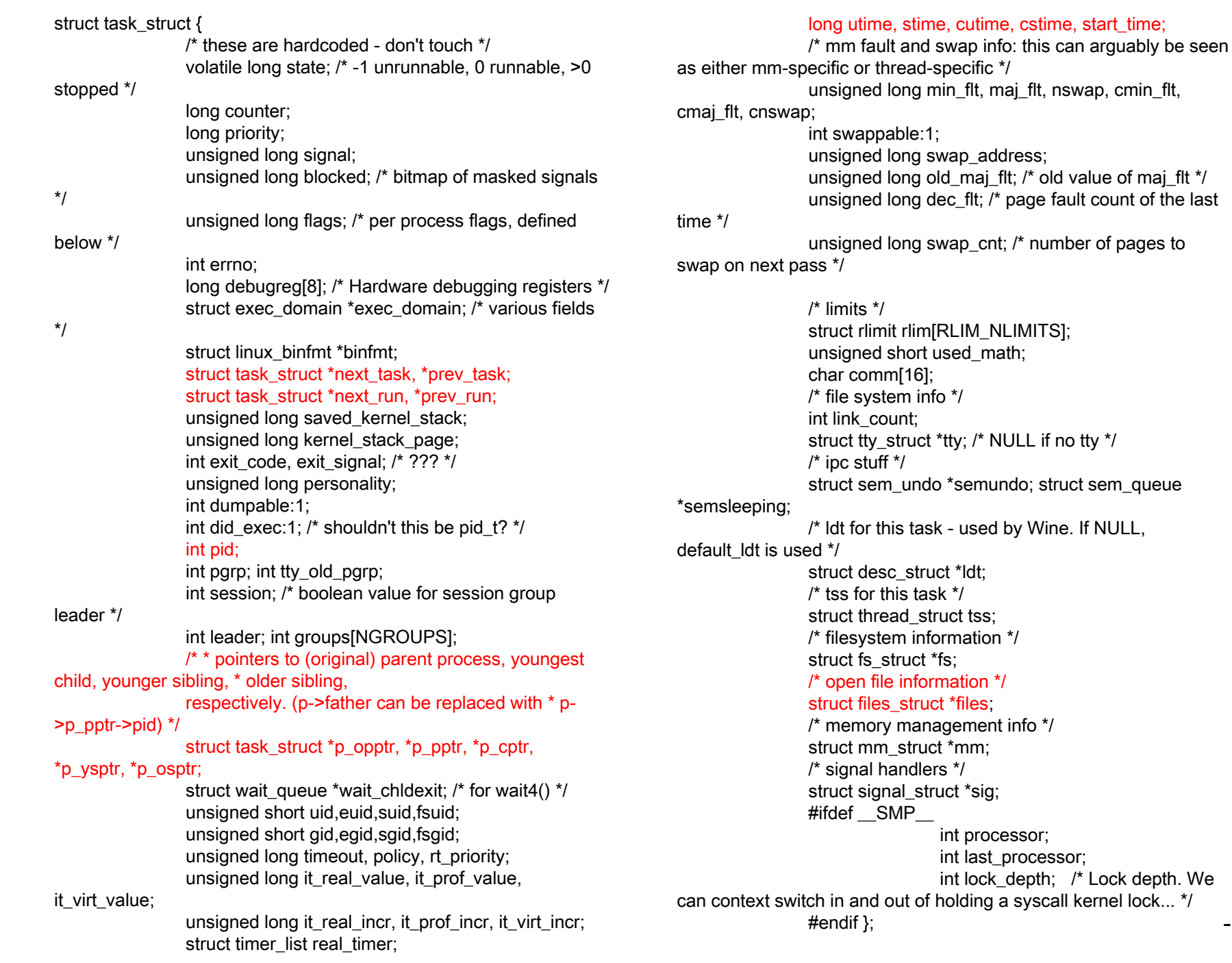

-17

# Management of PCBs

- ❒ PCBs are data structures (just like you are used to at user level)
- $\Box$  Space for them may be dynamically allocated as needed or perhaps a fixed sized array of PCBs for the maximum number of possible processes is allocated at init time
- $\Box$  As process is created, a PCB is assigned and initialized for it

 $\circ$  Often process id is an offset into an array of PCBs

❒ After process terminates, PCB is freed (sometimes kept around for parent to retrieve its exit status)

### State Queues

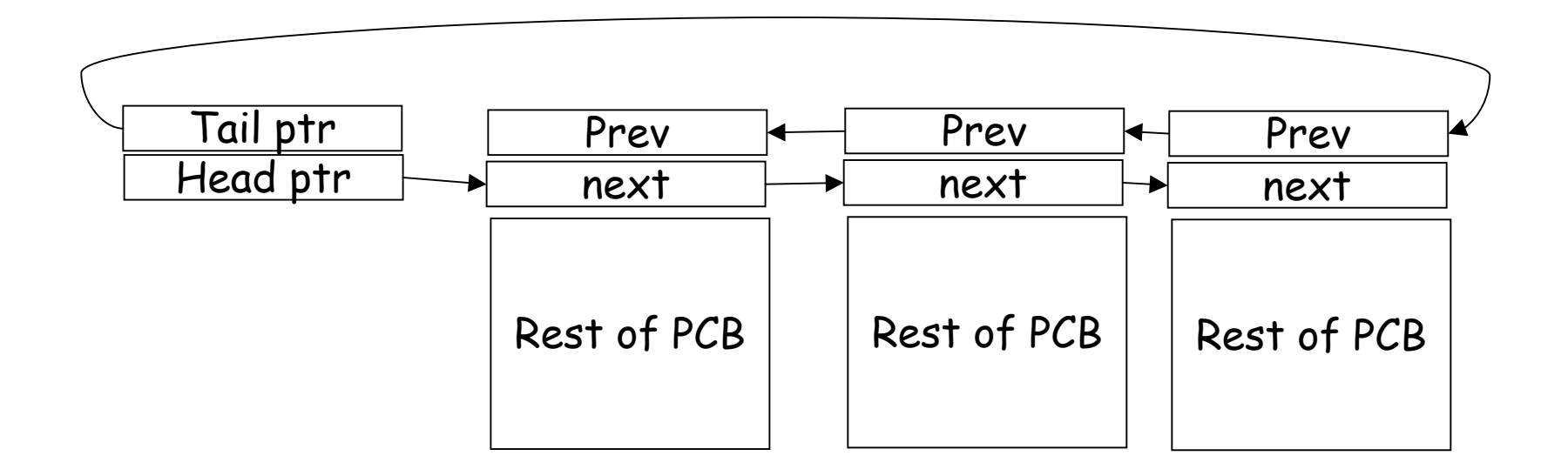

Ready queue, queues per device, queue of all processes, …

# Context Switch

- ❒ When a process is running, some of its state is stored directly in the CPU (register values, etc.)
- ❒ When the OS stops a process, it must save all of this hardware state somewhere (PCB) so that it can be restored again
- $\Box$  The act of saving one processes hardware state and restoring another's is called a context switch  $\circ$  100s or 1000s per second!

## UNIX process creation

### ❒ Fork() system call

- $\circ$  Creates a new PCB and a new address space
- $\circ$  Initializes the new address space with a \*copy\*  $\,$ of the parent's address space
- $\circ$  Initializes many other resources to copies of the parents (e.g. same open files)
- $\circ$  Places new process on the queue of runnable processes

❒ Fork() returns twice: to parent and child

- $\circ$  Returns child's process ID to the parent
- ❍ Returns 0 to the child

# Example Code Snippet

```
int main (int argc, char **argv)
{
  int childPid;
  childPid = fork();
  if (childPid == 0) {
      printf("Child running\n");
  } else {
      printf("Parent running: my child is %d\n", 
      childPid);
  }
}
```
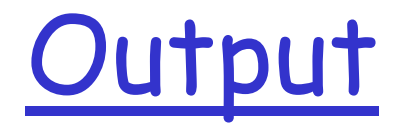

#### %./tryfork

#### Parent running: my child is 707 Child running

 $\frac{1}{\sqrt{2}}$ 

# Experiments

- $\Box$  Try putting an infinite loop in the child's portion ( do you return to the command shell?) and then looking for it in the ps output
- $\Box$  Try putting an infinite loop in the parent's portion (do you return to the command shell?)
- ❒ Put an infinite loop in both
	- $\circ$  try killing the child (look in the ps output for the child and the parent)
	- $\circ$  Try killing the parent what happens to the child?

# Fork and Exec

❒ How do we get a brand new process not just a copy of the parent?

- ❍ Exec () system call
- ❍ int exec (char \* prog, char \*\* argv)

#### ❒ Exec:

- $\circ$  Stops the current process
- $\circ$  Loads the program, prog, into the address space
- $\circ$  Passes the arguments specified in argv
- $\circ$  Places the PCB back on the ready queue
- ❒ Exec "takes over" the process
	- $\circlearrowright$  There is no going back to it when it returns
	- $\circlearrowright$  Try to exec something in your shell (example: exec ls) when ls is done your shell is gone because ls replaced it!

# UNIX Shell

```
int main (int argc, char **argv)
{
   while (1) {
        int childPid;
         char * cmdLine = readCommandLine();
         if (userChooseExit(cmdLine)){
                           wait for all background jobs
         }
         childPid = fork();
         if (childPid == 0) {
                  setSTDOUT STDIN STDERR(cmdLine);
                  exec ( getCommand(cmdLine) ) ;
         } else {
                  if (runInForeground(cmdLine)){
                           wait (childPid);
                  } 
         }
}
```
### Windows Process Creation

#### BOOL CreateProcess(

LPCTSTR *lpApplicationName*, // name of executable module LPTSTR *lpCommandLine*, // command line string LPSECURITY\_ATTRIBUTES /pProcessAttributes, // SD LPSECURITY\_ATTRIBUTES *lpThreadAttributes*, // SD BOOL *bInheritHandles*, // handle inheritance option DWORD *dwCreationFlags*, // creation flags LPVOID *lpEnvironment*, // new environment block LPCTSTR *lpCurrentDirectory*, // current directory name LPSTARTUPINFO *lpStartupInfo*, // startup information LPPROCESS\_INFORMATION /pProcessInformation || information );

# Windows vs Unix

- Windows doesn't maintain the same relationship between parent and child
	- Later versions of Windows have concept of "job" to mirror UNIX notion of parent and children (process groups)
- Waiting for a process to complete?
	- WaitforSingleObject to wait for completion
	- GetExitCodeProcess ( will return STILL\_ALIVE until process has terminated)

## Cooperating Processes

- ❒ Processes can run independently of each other or processes can coordinate their activities with other processes
- ❒ To cooperate, processes must use OS facilities to communicate
	- $\circ$  One example: parent process waits for child
	- $\circ$  Many others
		- Shared Memory
		- Files
		- Sockets
		- Pipes
		- Signals
		- Events
		- Remote Procedure Call

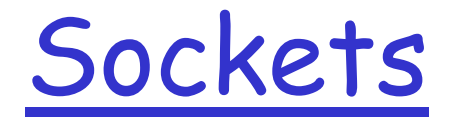

- $\Box$  A socket is an end-point for communication over the network
- ❒ Create a socket
	- ❍ int socket(int domain, int type, int protocol)
	- $\bigcirc$  Type = SOCK\_STREAM for TCP
- ❒ Read and write socket just like files
- ❒ Can be used for communication between two processes on same machine or over the network

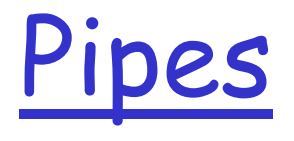

- ❒ Bi-directional data channel between two processes on the same machine
- ❒ Created with:
	- ❍ int pipe (int fildes[2])
- ❒ Read and write like files

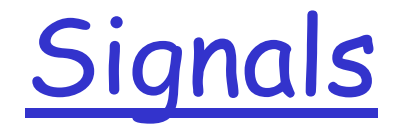

 $\Box$  Processes can register to handle signals with the signal function

❍ void signal (int signum, void (\*proc) (int))

 $\Box$  Processes can send signals with the kill function

❍ kill (pid, signum)

- ❒ System defined signals like SIGHUP (0), SIGKILL (9), SIGSEGV(11)
	- $\circ$  In UNIX shell, try: "kill –9 pidOfProcessYouDon'tReallyCareAbout"
- ❒ Signals not used by system like SIGUSR1 and SIGUSR2

# Remote Procedure Call (RPC)

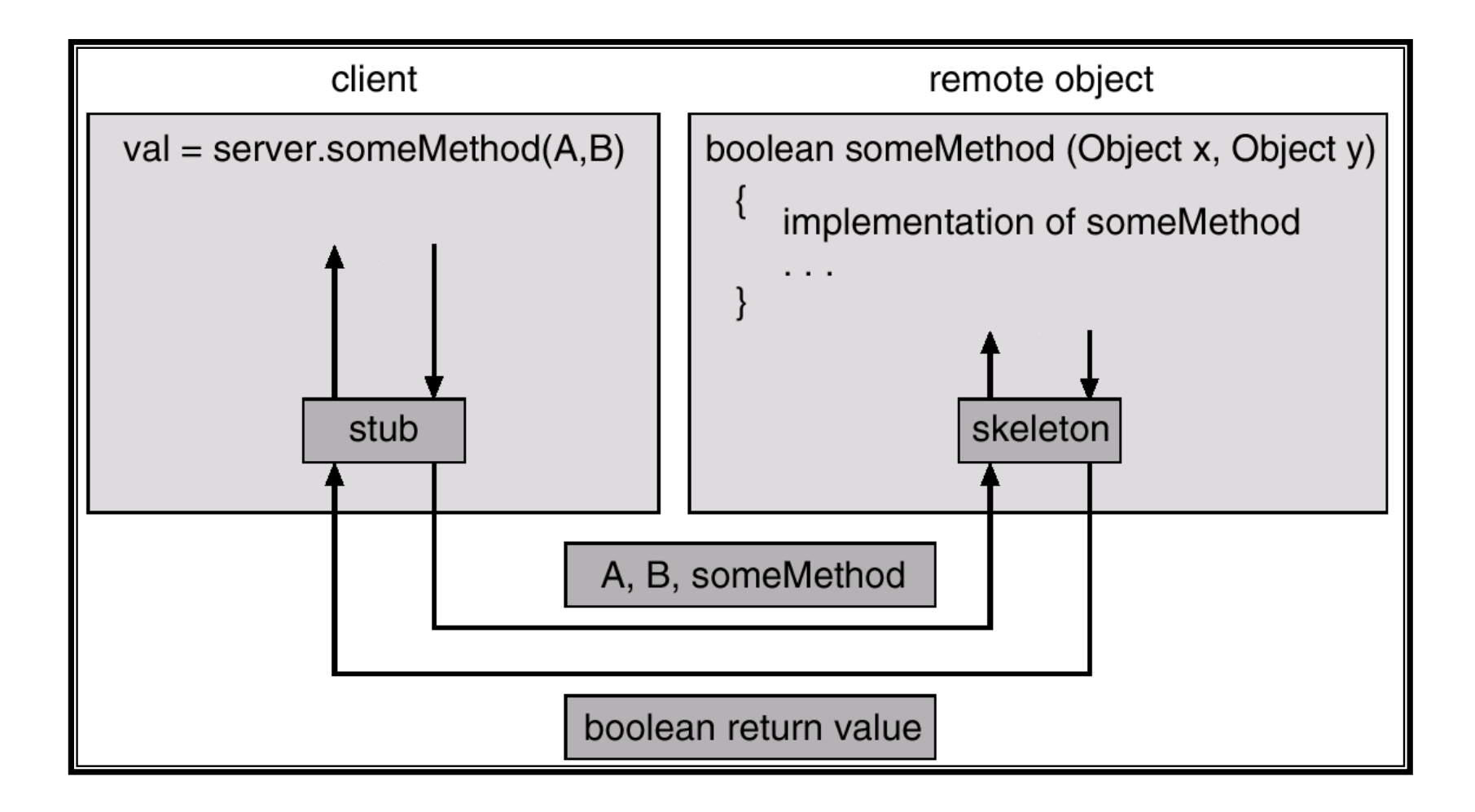

### Processes

- ❒ What is a process?
- ❒ Process States
- ❒ Switching Between Processes
- ❒ Process Creation
- ❒ PCBs
- ❒ Communication/Cooperation between processes